**Fachhochschule** Münster University of **Applied Sciences** 

## *Wie OP Schaltungen berechnet werden*

Der OP ist das Arbeitspferd der Analogelektronik.

Hier lernen Sie einfache Methoden kennen, das Verhalten von OP Schaltungen zu berechnen.

## **Schaltungen mit einem idealen OP**

Hier sieht man eine typische OP-Schaltung: Der Ausgang *U<sup>A</sup>* ist über ein Rückkopplungs-Netzwerk *Z <sup>A</sup>* mit dem invertierenden Eingang des OP verbunden. Die beiden Eingangsspannungen  $U_1$  und  $U_2$  sind ebenfalls über Netzwerke *Z<sup>1</sup>* und *Z<sup>2</sup>* mit den OP Eingängen verbunden.

*Was wird passieren?*

Da die Eingangsströme des idealen OP Null sind, liegt am nicht invertierenden Eingang direkt die Spannung  $U_1$  an:  $U_+ = U_1$ . Die Spannung am Ausgang  $U_A$  ist natürlich *UA*=*VU*⋅*U+*−*U-* . Und nun die zentrale Erkenntnis: Wenn *U<sup>A</sup>* endlich groß sein soll, obwohl die Verstärkung *V<sub>u</sub>* unendlich groß ist, so muss die Spannungsdifferenz

(U<sub>+</sub>−U<sub>-</sub>)=0 sein. Bei einem negativ rückgekoppelten idealen OP liegt also an beiden Eingängen das gleiche Potential *U+*=*U-* .

Man kann diese Erkenntnis in dem Ersatzschaltbild rechts zusammenfassen: Da auch in den invertierenden Eingang kein Strom fließt, sind die Ströme durch  $Z_A$  und  $Z_2$  gleich groß. Also gilt *U*<sub>*A</sub>−<i>U*<sub>1</sub></sub> *U*<sub>1</sub>−*U*<sub>2</sub></sub>

$$
\frac{J_A - U_1}{Z_A} = \frac{U_1 - U_2}{Z_2}
$$

Aufgelöst nach *U<sup>A</sup>* ergibt sich das Endergebnis

.

$$
U_{A} = \frac{Z_{2} + Z_{A}}{Z_{2}} \cdot U_{1} - \frac{Z_{A}}{Z_{2}} \cdot U_{2}
$$

Dieses beinhaltet die Spezialfälle des invertierenden Verstärkers  $(U_1=0)$  und des nicht invertierenden Verstärkers ( $U_2=0$ )

Die Methode kann wie folgt zusammengefasst werden:

*Man ersetzt die OP Schaltung durch einen unbelasteten Spannungsteiler, bei dem zwischen Ein- und Ausgang das Potential U1*=*U<sup>+</sup> angenommen wird.* 

Sie funktioniert bei negativ rückgekoppelten Schaltungen mit idealem OP.

## **OP mit endlicher Verstärkung**

Hier gilt noch  $U_+ = U_1$  aber nicht mehr  $U_- = U_1$ . Zur Berechnung ersetzt man im Ersatzschaltbild das zunächst unbekannte *U1U-* , aber wegen *UA*=*VU*⋅*U+*−*U* leicht berechnete *U-*=*U1*−*U<sup>A</sup>* /*V <sup>U</sup>* . Netto ergibt sich: *Im Ersatzschaltbild wird einfach U<sup>1</sup> durch U1*−*U<sup>A</sup>* /*V <sup>U</sup> ersetzt.*

## **OP mit endlicher Verstärkung und Offsetspannung**

Wenn die Offsetspannung diejenige ist, die man anlegen muss, um am Ausgang Null zu bekommen, so gilt  $U_A = V_U \cdot (U_+ - U_- - U_{offset})$ . Nach *U*<sub>-</sub> aufgelöst wird mit  $U_+ = U_1$ dann *U-*=*U1*−*U<sup>A</sup>* /*V <sup>U</sup>*−*Uoffset* . Netto ergibt sich: *Im Ersatzschaltbild wird U<sup>1</sup> durch U1*−*U<sup>A</sup>* /*V <sup>U</sup>*−*Uoffset ersetzt.*

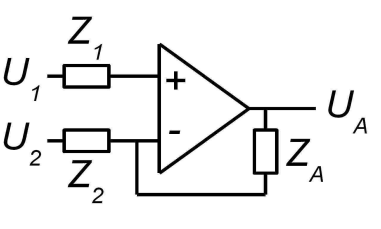

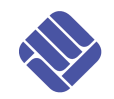

**statt Informatik Elektroniklabor**  Prof. Dr. Martin Poppe

**Fachbereich Elektrotechnik**

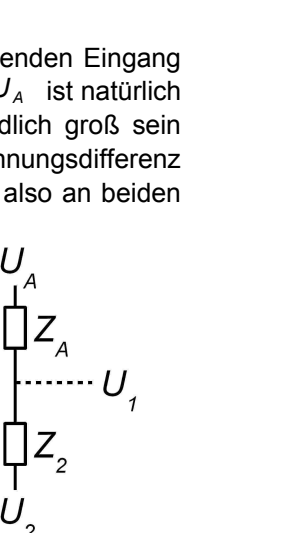